## **SME Transact**

# Guide to bind a quotation

### How to Bind a Quotation

4. On this page, you can click on "Edit Risk Details" f you need to amend the quotation generated earlier.

Click "Bind Transaction" if you want to bind the quotation.

|                                                                                       |                                                                                                    |                                             | Return to Portal Help                                  |                                                              |
|---------------------------------------------------------------------------------------|----------------------------------------------------------------------------------------------------|---------------------------------------------|--------------------------------------------------------|--------------------------------------------------------------|
|                                                                                       |                                                                                                    |                                             |                                                        | View Risk Details                                            |
| Policy Details                                                                        |                                                                                                    |                                             |                                                        | Edit Risk Details                                            |
| Intermediary<br>Product<br>Policy No<br>Quote No<br>Policy Start Date<br>Insured Name | Associated Insurance Brokers Pte Ltd<br>APAC SME<br>QSG22A0088048<br>01/03/2022<br>ABC TOYS PTE LTD | Package Type<br>Currency<br>Policy End Date | Standard SME Package<br>Singapore dollar<br>28/02/2023 | Delete Transaction<br>Bind Transaction<br>Print Documentatio |
| Transaction Details                                                                   |                                                                                                    |                                             |                                                        |                                                              |
| Transaction Type<br>Transaction Status                                                | Quotation<br>Finished                                                                               | First Processed By<br>Last Modified By      | Yee Teng Tay<br>Yee Teng Tay                           |                                                              |
| Gross Premium                                                                         | SGD 496.18                                                                                          | Last Modified Date                          | 18/01/2022 20:20:18+0800                               |                                                              |
| Transaction Documents                                                                 |                                                                                                    |                                             |                                                        |                                                              |
| Policy Documentation P                                                                | ackage QSG22A0088048 387671100 Printed On                                                           | 18/01/2022 20:20:18+0800                    |                                                        |                                                              |

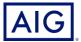

5. Click "Yes, the date is correct and I wish to continue".

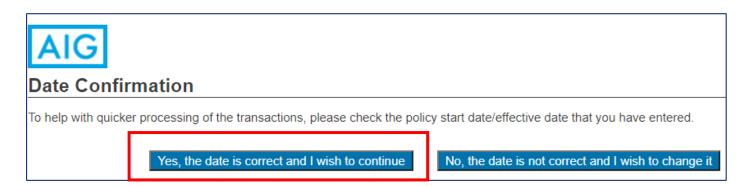

### 6. Click "Bind Policy".

| urrency: SGD                                                      | Policy History | Abort Transaction | Save and Exit |                          |
|-------------------------------------------------------------------|----------------|-------------------|---------------|--------------------------|
|                                                                   |                |                   |               | Policy Details           |
| Premiums                                                          |                |                   |               | Location Sections        |
| Section                                                           | Premium        | Charges           | Total ⑦       | Policy Wide Sections     |
| Property                                                          | 150.21         | <u>10.51</u>      | 160.72        | Loss / Insurance History |
| Burglary                                                          | 292.51         | 20.48             | 312.99        | Looo / mouraneo / motory |
| Money                                                             | 15.00          | <u>1.05</u>       | 16.05         | Financial Interest       |
| Glass                                                             | 6.00           | 0.42              | 6.42          | Premium Details          |
| Total                                                             | 463.72         | 32.46             | 496.18        | Bind Policy              |
| Comments & Files View Endorsements   CL Group C / Max discount 2% |                | nium adjustments  | Print & Save  |                          |

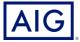

Confidential – not to be circulated or reproduced. Please refer to policy wording for the full terms, conditions and exclusions of cover 3

#### 7. Check the box to agree on the declaration.

#### Complete transaction

I/We hereby declare and agree that:

- a. The applicant/insured has expressly authorised me to communicate this instruction to AIG Asia Pacific Insurance Pte. Ltd. (the "Company") on his/her/their behalf.
- b. Statement Pursuant to Section 25(5) of the Insurance Act (Cap. 142) (or any subsequent Amendments thereof):
  - i. I/We have explained to the applicant/insured that he/she/they must disclose, fully and faithfully all the facts which he/she/they ought to know in respect of the risk being proposed.
  - ii. I/We have explained to the applicant/insured that if there is any inaccurate, incomplete or incorrect information provided in this application, the Company may have the right to reject all claims under any insurance issued and to treat any insurance issued as void from inception.
- c. I/We have explained to the applicant/insured and the applicant/insured has consented to the purposes for which his/her/their personal information is collected, used and disclosed as well as the parties to whom such personal information may be disclosed by the Company, as set out in the consent clause contained below. Consent

The individual(s) agrees and consents that the Company may collect, use and process his/her/their personal information (whether obtained in this application form or otherwise obtained) and disclose such information to the following, whether in or outside of Singapore: (i) the Company's group companies; (ii) the Company's (or the Company's group companies') service providers, reinsurers, agents, distributors, business partners; (iii) brokers, his/her/their authorized agents or representatives, legal process participants and their advisors, other financial institutions; (iv) governmental/regulatory authorities, industry associations, courts, other alternative dispute resolution forums, for the purposes stated in the Company's Data Privacy Policy which include:

- i. Processing, underwriting, administering and managing my/his/her relationship with the Company;
- ii. Audit, compliance, investigation and inspection purposes and handling regulatory/governmental enquiries;
- iii. Compliance with legal or regulatory obligations, risk management procedures and the Company internal policies;
- iv. Managing the Company's infrastructure and business operations; and
- v. Carrying out market research and analysis and satisfaction surveys.

Note: Please refer the applicant to the full version of the Company's Data Privacy Policy found at <a href="http://www.aig.com.sg/sg-privacy\_1030\_237853.html">http://www.aig.com.sg/sg-privacy\_1030\_237853.html</a> before you confirm that you have complied with the above representation and warranty.

d. If this is a cancellation I/we confirm that I/we have explained the reason for the cancellation to the insured and I/we have explained to the insured that they have no cover under this policy from the effective date of the cancellation and the insured acknowledges and understands this.

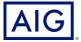

 $\checkmark$ 

8. Select the documents you wish to be generated and click on Issue Policy.

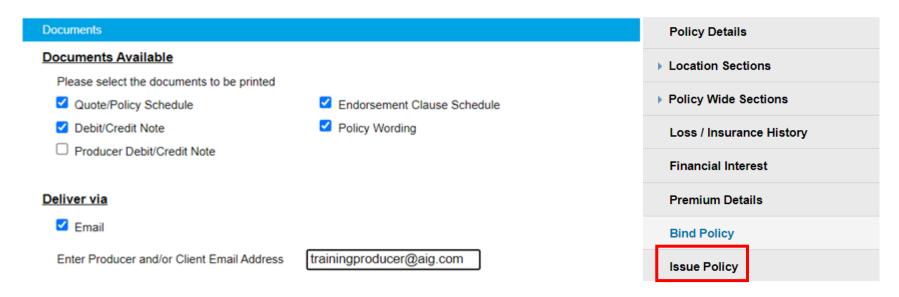

9. Click "Yes, I want to issue Policy".

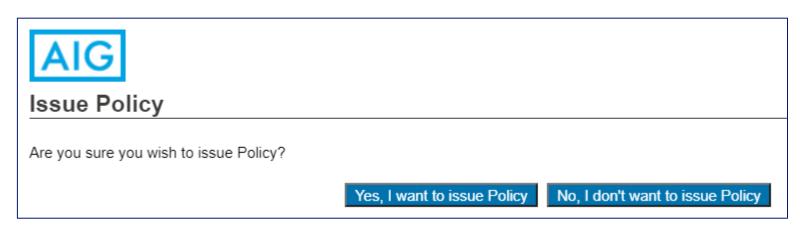

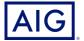

Confidential – not to be circulated or reproduced. Please refer to policy wording for the full terms, conditions and exclusions of cover 5

10. Transaction is complete when Transaction Status is shown as "Bound".

To generate a copy of the policy, you may click on the link provided under "Transaction Documents" with the Policy Number shown.

|                        |                      |                                                 | Return to Portal Hel     |
|------------------------|----------------------|-------------------------------------------------|--------------------------|
| Policy Details         |                      |                                                 |                          |
| Intermediary           | TRAINING PRODUCER    |                                                 |                          |
| Product                | APAC SME             | Package Type                                    | Standard SME Package     |
| Policy No              | SG22021096           | Currency                                        | Singapore dollar         |
| Quote No               | QSG22A0088048        |                                                 |                          |
| Policy Start Date      | 01/03/2022           | Policy End Date                                 | 28/02/2023               |
| Insured Name           | ABC TOYS PTE LTD     |                                                 |                          |
| Transaction Details    |                      |                                                 |                          |
| Transaction Type       | New Policy           | First Processed By                              | Admin 1                  |
| Transaction Status     | Bound                | Last Modified By                                | Admin 2                  |
| Gross Premium          | SGD 496.18           | Last Modified Date                              | 18/01/2022 20:58:10+0800 |
| Effective Date         | 01/03/2022           |                                                 |                          |
| <b>T</b>               |                      |                                                 |                          |
| Transaction Documents  |                      |                                                 |                          |
| Policy Documentation P |                      | 767111000 Printed On 18/01/2022 20:20:18+0800   |                          |
|                        | achage QOUZZAU000040 | 07 111000 1 1111ed OI1 10/01/2022 20.20.18+0600 |                          |

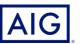